## **Frequently Asked Questions**

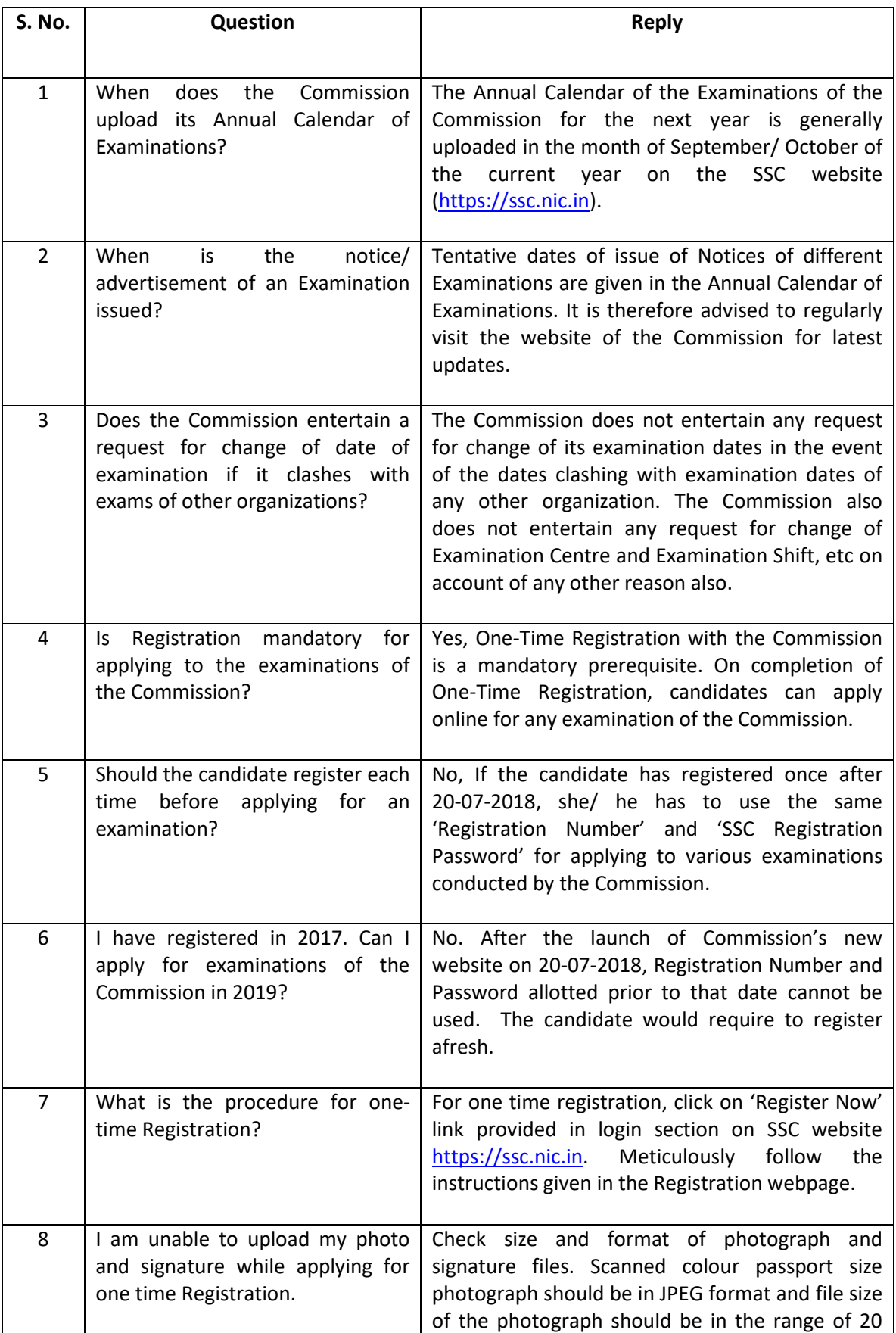

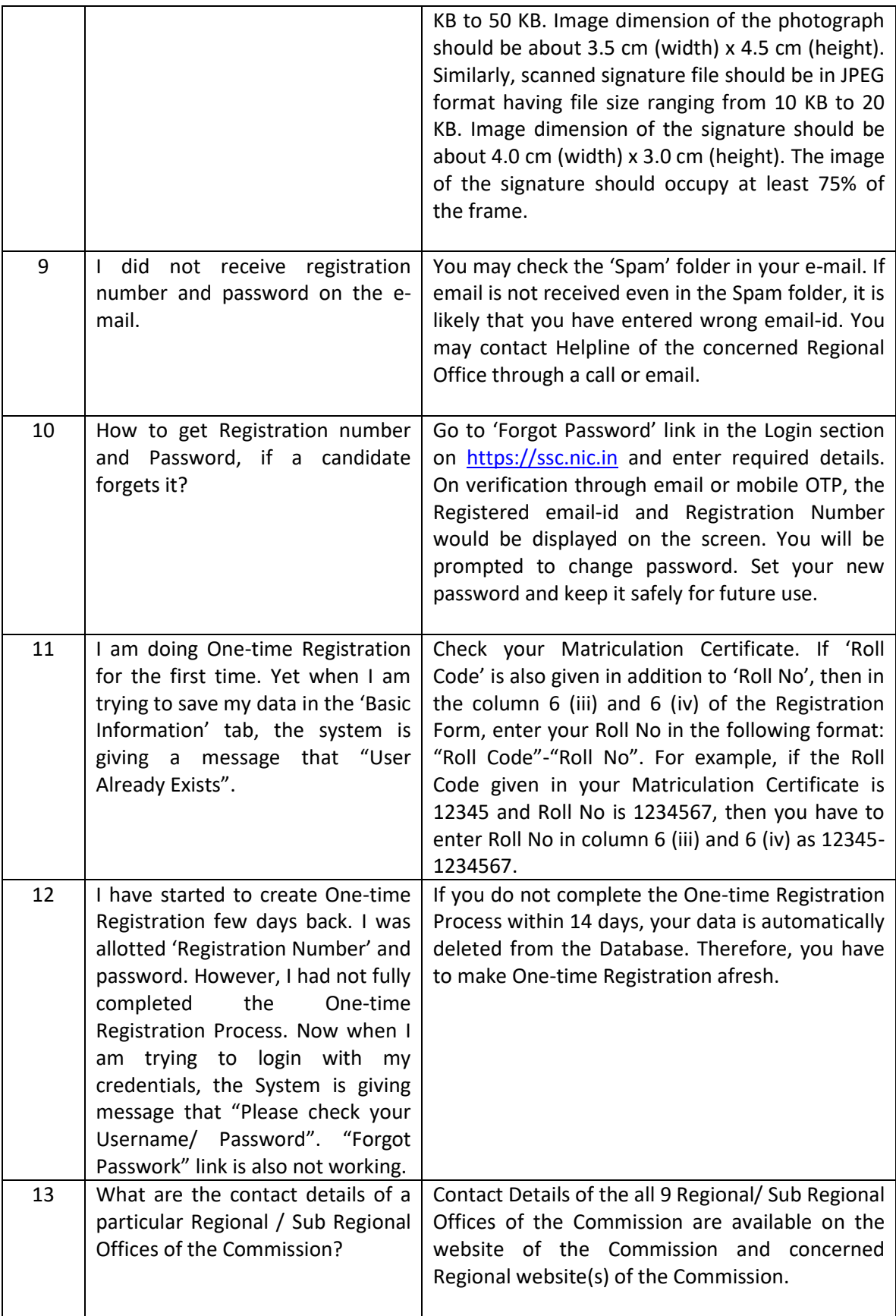

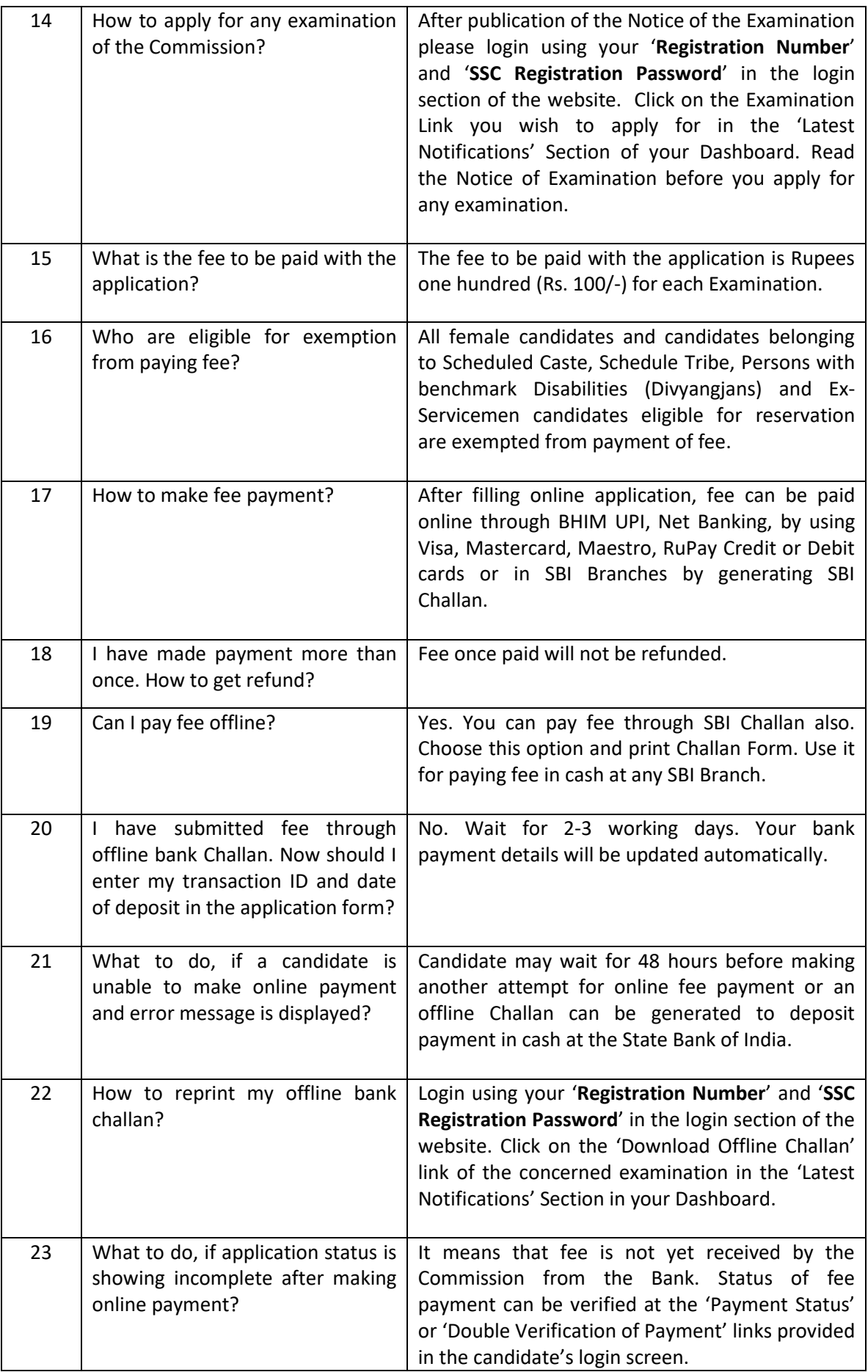

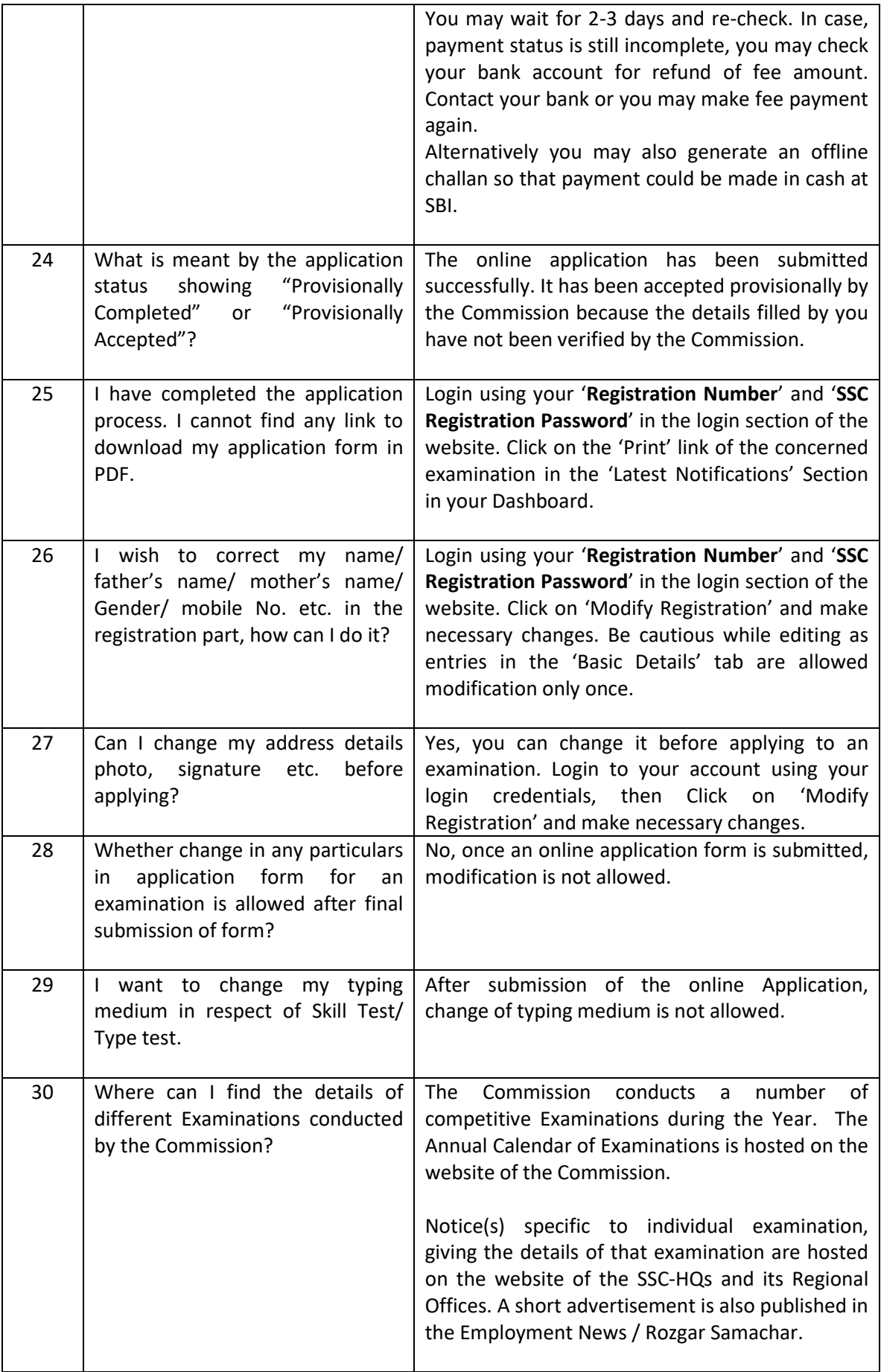

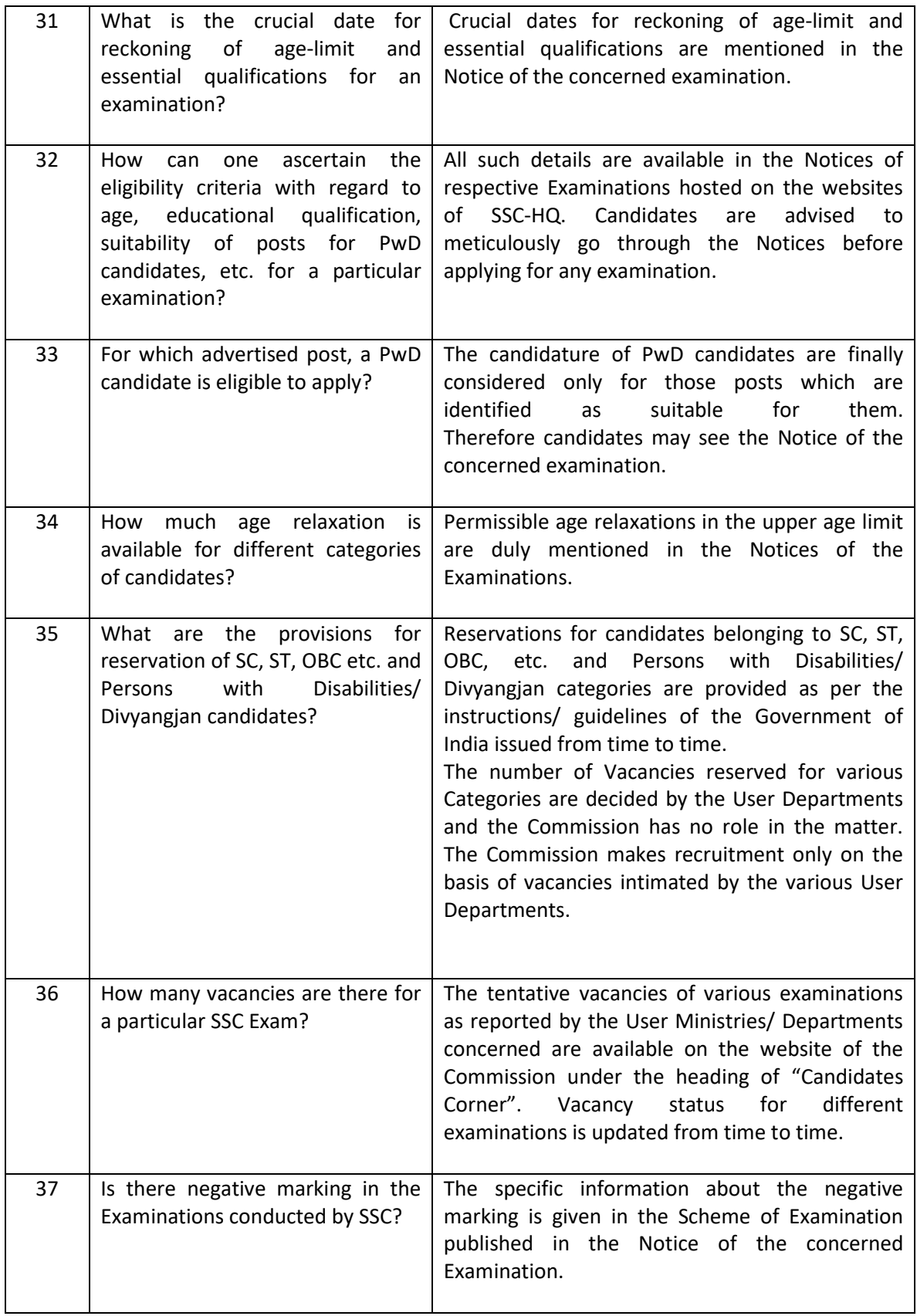

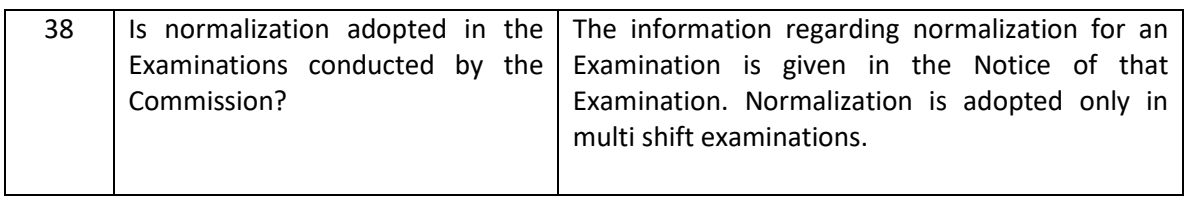